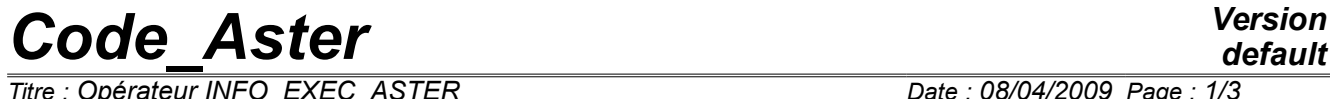

*Titre : Opérateur INFO\_EXEC\_ASTER Date : 08/04/2009 Page : 1/3 Responsable : LEFEBVRE Jean-Pierre Clé : U4.13.04 Révision :*

*default b32a1410844a*

# **Operator INFO\_EXEC\_ASTER**

#### **1 Goal**

To create a table containing of information suitable for the execution in progress, consultable since the command file.

This order, destinyée to be grown rich, allows for the moment to recover time CPU remaining and the first number of free logical unit. The recovery of time thus gives the opportunity of stopping or of leaving a structure of control python conditionally.

# *Code\_Aster Version*

*Titre : Opérateur INFO\_EXEC\_ASTER Date : 08/04/2009 Page : 2/3 Responsable : LEFEBVRE Jean-Pierre Clé : U4.13.04 Révision :*

*b32a1410844a*

# **2 Syntax**

```
Table = INFO_EXEC_ASTER (
   LISTE INFO = / 'CPU RESTANT',
                / ' VUNITE LIBRE',
                \overline{V} 'ETAT UNITE'),
\sqrt{ } UNIT = unit, [I]
\sqrt{6} FILE = nomfic, [1 TXM]\Diamond TITLE = title, [1 TXM]◊ INFORMATION = 1
)
```
# **3 Operands**

#### **3.1 Operand LISTE\_INFO**

```
◊ LISTE_INFO = 'CPU_RESTANT'
```
Allows to recover time CPU remaining during the execution: it is the difference between affected time during the tender batch of the study, or the value of the time CPU spent on the command line for an interactive execution and the value of spent time CPU.

◊ LISTE\_INFO = 'UNITE\_LIBRE'

Return the first number of logical unit available (by decreasing order from 99) at the time of L 'call. This value, recovered in a variable python, can then be place in argument D' an order Aster. The numbers of logical unit are managed starting from the order DEFI FICHIER [U4.12.03] and are deposited within an internal structure of data to the code which establishes the link between the files and the numbers of units.

◊ LISTE\_INFO = 'ETAT\_UNITE'

Return according to the presence of the keyword UNIT or FILE, the state of the logical unit: free, reserved or the associated file name.

#### **3.2 Operands UNITE/FICHIER**

◊ UNIT

Number of the logical unit which one wants to question the state

◊ FILE

Name of the file which one wants to obtain the number of logical unit associated

#### **3.3 Operand TITLE**

◊ TITLE = title

Affected title with the structure of data counts associated. For more details to see [U4.03.01].

#### **3.4 Operand INFORMATION**

*Warning : The translation process used on this website is a "Machine Translation". It may be imprecise and inaccurate in whole or in part and is provided as a convenience. Copyright 2017 EDF R&D - Licensed under the terms of the GNU FDL (http://www.gnu.org/copyleft/fdl.html)*

# *Code\_Aster Version*

*Titre : Opérateur INFO\_EXEC\_ASTER Date : 08/04/2009 Page : 3/3 Responsable : LEFEBVRE Jean-Pierre Clé : U4.13.04 Révision :*

*default b32a1410844a*

◊ INFORMATION = 1

Operand unutilised for the moment.

## **4 Notice**

The accessible table since the command file python makes it possible to recover the value of the time CPU remaining, which is function of the orders carried out previously, but does not take account of the time CPU spent in the processes called by EXEC LOGICIEL and of the calls system since python.

### **5 Example**

#

…

# One carries out a loop from 1 to 10

```
for K in arranges (1.10):
```

```
# one calls one or more orders (AFFE CHAR MECA, STAT NON LINE, etc)
```
# one recovers time remaining in table TCPU

TCPU=INFO\_EXEC\_ASTER (LISTE\_INFO=' CPU\_RESTANT')

# one recovers the value of time in a variable python

valcpu=TCPU ['CPU RESTANT', 1] # this instruction requires

# to be in mode PAR\_LOT=' NON'

one tests this variable python, if it remains less than 5 S, one leaves the loop

yew valcpu< 5.0: station-wagon

one destroys the concept of the type counts, to be able to recreate it with the following iteration.

TO DESTROY (CONCEPT= ( F (NOM=TCPU), ))